# NAG Library Function Document

# nag\_surviv\_risk\_sets (g12zac)

# 1 Purpose

nag\_surviv\_risk\_sets (g12zac) creates the risk sets associated with the Cox proportional hazards model for fixed covariates.

# 2 Specification

```
#include <nag.h>
#include <nagg12.h>
```

```
void nag_surviv_risk_sets (Nag_OrderType order, Integer n, Integer m,
     Integer ns, const double z[], Integer pdz, const Integer isz[],
     Integer ip, const double t[], const Integer ic[], const Integer isi[],
     Integer *num, Integer ixs[], Integer *nxs, double x[], Integer mxn,
     Integer id[], Integer *nd, double tp[], Integer irs[], NagError *fail)
```
# 3 Description

The Cox proportional hazards model (see [Cox \(1972\)\)](#page-1-0) relates the time to an event, usually death or failure, to a number of explanatory variables known as covariates. Some of the observations may be right-censored, that is, the exact time to failure is not known, only that it is greater than a known time.

Let  $t_i$ , for  $i = 1, 2, \ldots, n$ , be the failure time or censored time for the *i*th observation with the vector of p covariates  $z_i$ . The covariance matrix Z is constructed so that it contains n rows with the *i*th row containing the p covariates  $z_i$ . It is assumed that censoring and failure mechanisms are independent. The hazard function,  $\lambda(t, z)$ , is the probability that an individual with covariates z fails at time t given that the individual survived up to time t. In the Cox proportional hazards model,  $\lambda(t, z)$  is of the form

$$
\lambda(t,z) = \lambda_0(t) \exp(z^{\mathrm{T}}\beta),
$$

where  $\lambda_0$  is the base-line hazard function, an unspecified function of time, and  $\beta$  is a vector of unknown arguments. As  $\lambda_0$  is unknown, the arguments  $\beta$  are estimated using the conditional or marginal likelihood. This involves considering the covariate values of all subjects that are at risk at the time when a failure occurs. The probability that the subject that failed had their observed set of covariate values is computed.

The risk set at a failure time consists of those subjects that fail or are censored at that time and those who survive beyond that time. As risk sets are computed for every distinct failure time, it should be noted that the combined risk sets may be considerably larger than the original data. If the data can be considered as coming from different strata such that  $\lambda_0$  varies from strata to strata but  $\beta$  remains constant, then nag surviv risk sets (g12zac) will return a factor that indicates to which risk set/strata each member of the risk sets belongs rather than just to which risk set.

Given the risk sets the Cox proportional hazards model can then be fitted using a Poisson generalized linear model (nag\_glm\_poisson (g02gcc) with nag\_dummy\_vars (g04eac) to compute dummy variables) using Breslow's approximation for ties (see [Breslow \(1974\)](#page-1-0)). This will give the same fit as nag surviv cox model (g12bac). If the exact treatment of ties in discrete time is required, as given by [Cox \(1972\),](#page-1-0) then the model is fitted as a conditional logistic model using nag\_condl\_logistic (g11cac).

# <span id="page-1-0"></span>4 References

Breslow N E (1974) Covariate analysis of censored survival data Biometrics 30 89–99

Cox D R (1972) Regression models in life tables (with discussion) J. Roy. Statist. Soc. Ser. B 34 187– 220

Gross A J and Clark V A (1975) Survival Distributions: Reliability Applications in the Biomedical Sciences Wiley

# 5 Arguments

1: **order** – Nag\_OrderType *Input* 

On entry: the order argument specifies the two-dimensional storage scheme being used, i.e., rowmajor ordering or column-major ordering. C language defined storage is specified by  $order = Nag_RowMajor.$  See Section 2.3.1.3 in How to Use the NAG Library and its Documentation for a more detailed explanation of the use of this argument.

*Constraint*: **order** = Nag RowMajor or Nag ColMajor.

2:  $\mathbf{n}$  – Integer *Input* 

On entry: n, the number of data points.

Constraint:  $n \geq 2$ .

 $3:$  m – Integer Input

On entry: the number of covariates in array z.

Constraint:  $m \geq 1$ .

4: **ns** – Integer Input

On entry: the number of strata. If  $\mathbf{ns} > 0$  then the stratum for each observation must be supplied in [isi](#page-2-0).

Constraint:  $\mathbf{ns} \geq 0$ .

 $5: \qquad \mathbf{z}[dim] - \text{const}$  double Input

Note: the dimension, *dim*, of the array z must be at least

 $max(1, pdz \times m)$  when order = Nag ColMajor;  $max(1, n \times pdz)$  when order = Nag RowMajor.

The  $(i, j)$ th element of the matrix Z is stored in

 $z[(j-1) \times pdz + i - 1]$  when order = Nag ColMajor;  $z[(i - 1) \times pdz + j - 1]$  when order = Nag RowMajor.

On entry: must contain the  $n$  covariates in column or row major order.

6:  $pdz$  – Integer *Input* 

On entry: the stride separating row or column elements (depending on the value of **order**) in the array z.

Constraints:

if order = Nag\_ColMajor,  $pdz \ge n$ ; if **order** = Nag\_RowMajor,  $pdz \ge m$ .

<span id="page-2-0"></span>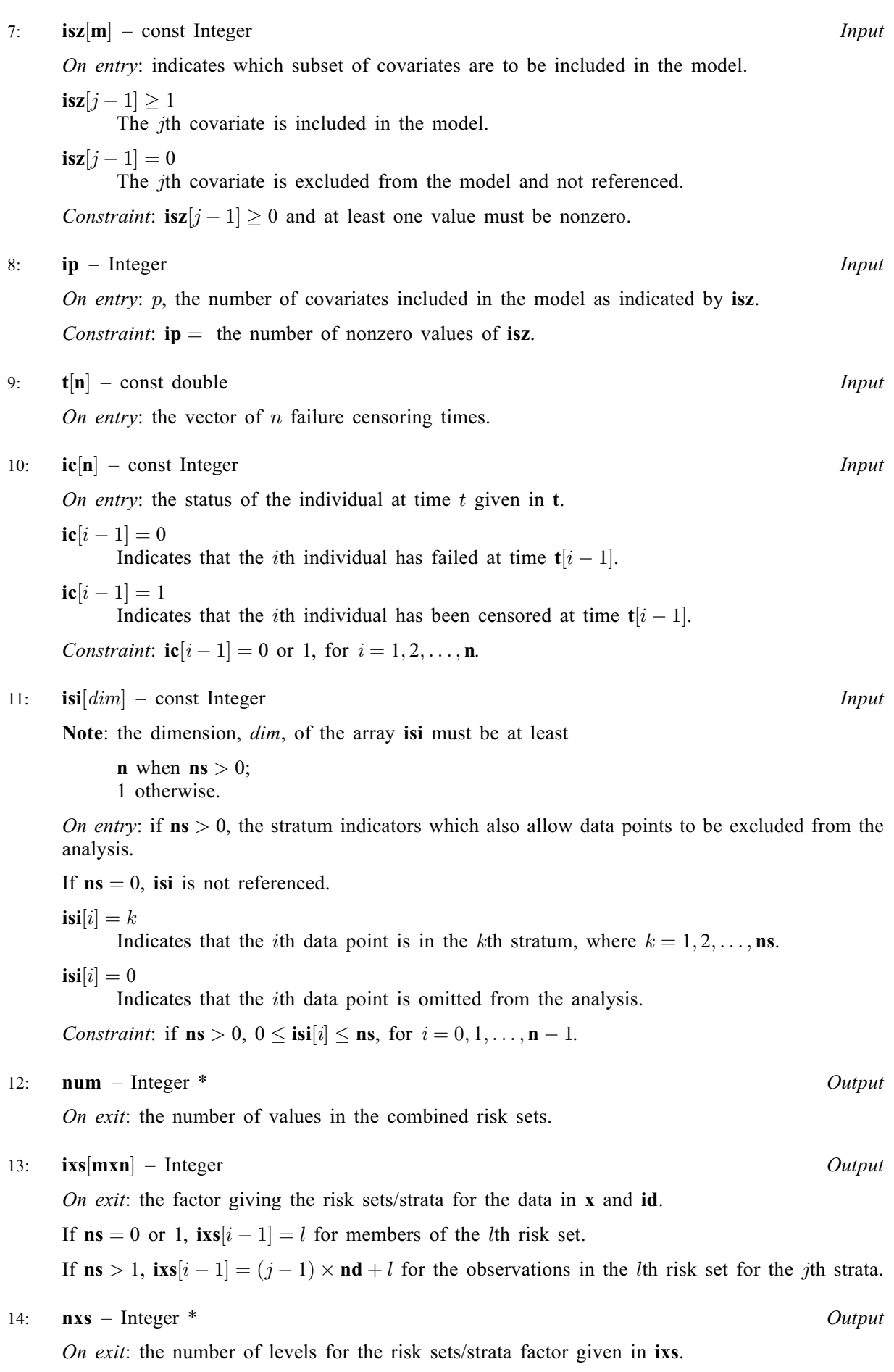

#### <span id="page-3-0"></span>15:  $\mathbf{x}$ [mxn  $\times$  [ip](#page-2-0)] – double  $Output$

Note: the  $(i, j)$ th element of the matrix X is stored in

 $\mathbf{x}[(j-1) \times \mathbf{m}\mathbf{x}\mathbf{n} + i - 1]$  when [order](#page-1-0) = Nag ColMajor;  $\mathbf{x}[(i-1) \times \mathbf{ip} + j - 1]$  $\mathbf{x}[(i-1) \times \mathbf{ip} + j - 1]$  $\mathbf{x}[(i-1) \times \mathbf{ip} + j - 1]$  when [order](#page-1-0) = Nag\_RowMajor.

On exit: the first [num](#page-2-0) rows contain the values of the covariates for the members of the risk sets.

#### 16: mxn – Integer Input

On entry: the first dimension of the array  $x$  and the dimension of the arrays ix and id.

Constraint: mxn must be sufficiently large for the arrays to contain the expanded risk sets. The size will depend on the pattern of failures times and censored times. The minimum value will be returned in [num](#page-2-0) unless the function exits with  $fail_code = NEINT$ .

 $17:$  id $[\text{mxn}]$  – Integer *Output* 

On exit: indicates if the member of the risk set given in x failed.

 $\textbf{id}[i-1] = 1$  if the member of the risk set failed at the time defining the risk set and  $\textbf{id}[i-1] = 0$ otherwise.

18: **nd** – Integer \* Output

On exit: the number of distinct failure times, i.e., the number of risk sets.

#### 19:  $\mathbf{tp}[n]$  $\mathbf{tp}[n]$  $\mathbf{tp}[n]$  – double  $Output$

On exit:  $\text{tp}[i-1]$  contains the *i*th distinct failure time, for  $i = 1, 2, \ldots, \text{nd}$ .

#### 20:  $\mathbf{irs}[\mathbf{n}]$  $\mathbf{irs}[\mathbf{n}]$  $\mathbf{irs}[\mathbf{n}]$  – Integer  $Output$

On exit: indicates rows in  $x$  and elements in ixe and id corresponding to the risk sets. The first risk set corresponding to failure time tp[0] is given by rows 1 to irs[0]. The *l*th risk set is given by rows irs $[l - 2] + 1$  to irs $[l - 1]$ , for  $l = 1, 2, ...,$  nd.

### 21: fail – NagError \* Input/Output

The NAG error argument (see Section 2.7 in How to Use the NAG Library and its Documentation).

# 6 Error Indicators and Warnings

### NE\_ALLOC\_FAIL

Dynamic memory allocation failed. See Section 3.2.1.2 in How to Use the NAG Library and its Documentation for further information.

### NE\_BAD\_PARAM

On entry, argument  $\langle value \rangle$  had an illegal value.

#### NE\_INT

On entry, element  $\langle value \rangle$  of [ic](#page-2-0) is not equal to 0 or 1.

On entry, element  $\langle value \rangle$  of [isi](#page-2-0) is not valid.

On entry, element  $\langle value \rangle$  of [isz](#page-2-0) < 0.

On entry,  $\mathbf{m} = \langle value \rangle$  $\mathbf{m} = \langle value \rangle$  $\mathbf{m} = \langle value \rangle$ . Constraint:  $m \geq 1$  $m \geq 1$ .

O[n](#page-1-0) entry,  $\mathbf{n} = \langle value \rangle$ . Co[n](#page-1-0)straint:  $n \geq 2$ .

On entry,  $\mathbf{ns} = \langle value \rangle$  $\mathbf{ns} = \langle value \rangle$  $\mathbf{ns} = \langle value \rangle$ . Co[ns](#page-1-0)traint:  $\mathbf{ns} \geq 0$ .

On entry,  $\mathbf{p} \mathbf{dz} = \langle value \rangle$ . Constraint:  $pdz > 0$  $pdz > 0$ .

## NE\_INT\_2

On entry,  $\mathbf{p} \mathbf{dz} = \langle value \rangle$  $\mathbf{p} \mathbf{dz} = \langle value \rangle$  $\mathbf{p} \mathbf{dz} = \langle value \rangle$  and  $\mathbf{m} = \langle value \rangle$ . Constraint:  $pdz \ge m$  $pdz \ge m$  $pdz \ge m$ .

### NE\_INT\_ARRAY\_ELEM\_CONS

**[mxn](#page-3-0)** is too small: min value  $= \langle value \rangle$ .

On entry, there are not [ip](#page-2-0) values of  $\mathbf{isz} > 0$  $\mathbf{isz} > 0$  $\mathbf{isz} > 0$ .

### NE\_INTERNAL\_ERROR

An internal error has occurred in this function. Check the function call and any array sizes. If the call is correct then please contact NAG for assistance.

An unexpected error has been triggered by this function. Please contact NAG. See Section 3.6.6 in How to Use the NAG Library and its Documentation for further information.

### NE\_NO\_LICENCE

Your licence key may have expired or may not have been installed correctly. See Section 3.6.5 in How to Use the NAG Library and its Documentation for further information.

# 7 Accuracy

Not applicable.

# 8 Parallelism and Performance

nag surviv risk sets (g12zac) is not threaded in any implementation.

# 9 Further Comments

When there are strata present, i.e.,  $\mathbf{ns} > 1$  $\mathbf{ns} > 1$  $\mathbf{ns} > 1$ , not all the **[nxs](#page-2-0)** groups may be present.

# 10 Example

The data are the remission times for two groups of leukemia patients (see page 242 of [Gross and Clark](#page-1-0) [\(1975\)](#page-1-0)). A dummy variable indicates which group they come from. The risk sets are computed using nag\_surviv\_risk\_sets (g12zac) and the Cox's proportional hazard model is fitted using nag\_condl\_lo gistic (g11cac).

### 10.1 Program Text

```
/* nag_surviv_risk_sets (g12zac) Example Program.
 *
* NAGPRODCODE Version.
*
* Copyright 2016 Numerical Algorithms Group.
 *
* Mark 26, 2016.
*/
```

```
#include <stdio.h>
#include <nag.h>
#include <nag_stdlib.h>
#include <nagg11.h>
#include <nagg12.h>
int main(void)
{
  /* Scalars */
  double dev, tol;
  Integer exit_status, i, ip, iprint, j, lisi, m,
        maxit, mxn, n, nd, ns, num, nxs, pdx, pdz;
  NagError fail;
 Nag_OrderType order;
  /* Arrays */
  double *b = 0, *cov = 0, *sc = 0, *se = 0, *t = 0, *tp = 0, *x = 0, *z = 0;
  Integer *ic = 0, *id = 0, *irs = 0, *isi = 0, *isz = 0, *ixs = 0,
         *nca = 0, *nct = 0;
#ifdef NAG_COLUMN_MAJOR
#define Z(I, J) Z[(J-1)*p dz + I - 1]order = Nag_ColMajor;
#else
#define Z(I, J) Z[(I-1)*p dz + J - 1]order = Nag_RowMajor;
#endif
 INIT_FAIL(fail);
  exit status = 0;
  printf("nag_surviv_risk_sets (g12zac) Example Program Results\n");
  /* Skip heading in data file */
#ifdef _WIN32
 scanf_s("%*[^\n] ");
#else
 scanf("%*\lceil'\n] ");
#endif
#ifdef _WIN32
 scanf_s("%" NAG_IFMT "%" NAG_IFMT "%" NAG_IFMT "%" NAG_IFMT "%" NAG_IFMT
          "%*[^\n] ", &n, &m, &ns, &maxit, &iprint);
#else
  scanf("%" NAG_IFMT "%" NAG_IFMT "%" NAG_IFMT "%" NAG_IFMT "%" NAG_IFMT
        "\*[\hat{\ } \ranglen] ", &n, &m, &ns, &maxit, &iprint);
#endif
  /* Allocate arrays t, z, ic and isi */
  if (ns > 0)lisi = n;
  else
    lisi = 1;
  if (! (t = \text{NAG}\_\text{ALLOC}(n, \text{ double})) ||
      !(z = NAG_ALLOC(n * n, double)) ||
      ! (ic = NAG ALLOC(n, Integer)) ||
      !(isi = NAG_ALLOC(lisi, Integer)) || !(isz = NAG_ALLOC(m, Integer)))
  {
    printf("Allocation failure\n");
    exit_status = -1;goto END;
  \lambdaif (order == Nag_ColMajor) {
  pdz = n;
  }
  else {
   pdz = m;}
```

```
if (ns > 0) {
    for (i = 1; i \le n; ++i) {
#ifdef _WIN32
      scan f_s("lf", \delta t[i - 1]);
\pm 0.5el
      scan f("||f", dt[i - 1]);#endif
      for (j = 1; j \le m; ++j)#ifdef _WIN32
        scanf_s("%lf", &Z(i, j));
#else
        scanf("||L", &Z(i, j));#endif
#ifdef _WIN32
      scanf_s("%" NAG_IFMT "%" NAG_IFMT "%*[^\n] ", &ic[i - 1], &isi[i - 1]);
#else
      scanf("%" NAG_IFMT "%" NAG_IFMT "%*[^\n] ", \text{sic}[i - 1], \text{áis}[i - 1];
#endif
  \rightarrow}
  else {
    for (i = 1; i \le n; ++i) {
#ifdef _WIN32
     scan f_s("||f", \&t[i - 1]);#else
      scan f("||f", dt[i - 1]);#endif
      for (j = 1; j \le m; ++j)#ifdef _WIN32
        scanf_s("%lf", &Z(i, j));
#else
        scanf("llf", &Z(i, j));#endif
#ifdef _WIN32
      scanf_s("%" NAG_IFMT "%*[^\n] ", &ic[i - 1]);
4022scanf("%" NAG_IFMT "%*[^\n] ", &ic[i - 1]);
#endif
   }
  }
  for (i = 1; i \le m; ++i)#ifdef _WIN32
    scanf_s("%" NAG_IFMT "", \&isz[i - 1]);
4else
    scanf("%" NAG_IFMT "", \&isz[i - 1]);
#endif
#ifdef _WIN32
 scanf_s("%" NAG_IFMT "%*[^\n] ", &ip);
#else
  scanf("%" NAG_IFMT "%*[^\n] ", &ip);
#endif
  /* Allocate other arrays for nag_surviv_risk_sets (g12zac) */
 mxn = 1000;if (order == Nag_ColMajor) {
   pdx = mxn;
  }
  else {
    pdx = ip;}
  if (!(cov = NAG ALLOC(ip * (ip + 1) / 2, double)) ||!(sc = NAG_ALLOC(ip, double)) ||
      !(se = NAG_ALLOC(ip, double)) ||
      !(tp = NAG_ALLOC(n, double)) ||
      !(x = NAG_ALLOC(mxn * ip, double)) ||
      !(id = NAG_ALLOC(mxn, Integer)) ||
      !(irs = NAG_ALLOC(n, Integer)) || !(ixs = NAG_ALLOC(mxn, Integer)))
```
{

```
printf("Allocation failure\n");
   exit_status = -1;
    goto END;
  }
  /* nag_surviv_risk_sets (g12zac).
   * Creates the risk sets associated with the Cox
   * proportional hazards model for fixed covariates
  */
  nag_surviv_risk_sets(order, n, m, ns, z, pdz, isz, ip, t, ic, isi, &num,
                        ixs, &nxs, x, mxn, id, &nd, tp, irs, &fail);
  if (fail.code != NE_NOERROR) {
   printf("Error from nag_surviv_risk_sets (g12zac).\n%s\n", fail.message);
    ext{exists} = 1;goto END;
  }
  /* Allocate arrays for nag_condl_logistic (g11cac) */
  if (! (b = \text{NAG ALLOC}(i\text{p}, \text{double})) ||
     !(nca = NAG_ALLOC(nxs, Integer)) || !(nct = NAG_ALLOC(nxs, Integer)))
  {
   printf("Allocation failure\n");
    ext{exists} = -1;goto END;
  }
 for (i = 1; i \le i p; ++i)#ifdef WIN32
   scan f_s("81f", \&h[i - 1]);#else
    scanf("lf", \delta b[i - 1]);
#endif
#ifdef _WIN32
 scanf_s("%*[^\n] ");
#else
 scanf("%*[\hat{\ } \rangle n]");
#endif
  tol = 1e-5;/* nag_condl_logistic (g11cac).
   * Returns parameter estimates for the conditional analysis
   * of stratified data
   */
  nag_condl_logistic(order, num, ip, nxs, x, pdx, isz, ip, id, ixs, &dev, b,
                      se, sc, cov, nca, nct, tol, maxit, iprint, 0, &fail);
  if (fail.code != NE_NOERROR) {
   printf("Error from nag_condl_logistic (g11cac).\n%s\n", fail.message);
    ext{exists} = 1;goto END;
  }
 printf("\langle n'' \rangle;<br>printf(" Parameter
                      Estimate Standard Error\n");
  print(f("\n');
  for (i = 1; i \le i j \ne +i)printf("$5" NAG_IFMT " \text{*8.4f} \text{*8.4f} \text{*8.4f} \n",
           i, b[i - 1], se[i - 1];
END:
 NAG_FREE(b);
  NAG_FREE(cov);
  NAG_FREE(sc);
  NAG_FREE(se);
  NAG_FREE(t);
 NAG_FREE(tp);
  NAG FREF(x);NAG_FREE(z);
 NAG_FREE(ic);
 NAG_FREE(id);
 NAG_FREE(irs);
 NAG_FREE(isi);
```

```
NAG_FREE(isz);
NAG_FREE(ixs);
NAG_FREE(nca);
NAG_FREE(nct);
return exit_status;
```
}

#### 10.2 Program Data

nag\_surviv\_risk\_sets (g12zac) Example Program Data

42 1 0 20 0

0.0 0.0

#### 10.3 Program Results

nag\_surviv\_risk\_sets (g12zac) Example Program Results

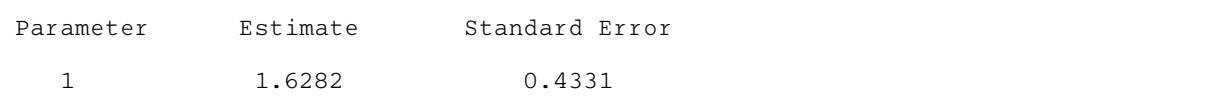